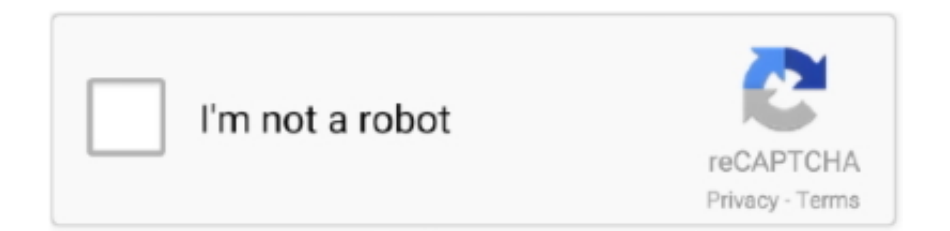

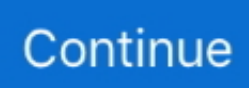

## **Canon Bjc 5000 Printer Drivers For Mac**

Canon BJC 5000 Printer Service Manual. ... LBP6650dn Support · PS Printer Driver & Utilities for Macintosh V4.17.8 OS X 10.11.6 - macOS 11.2.3 · UFR II/UFRII .... C8(70f7. corn Canon IS Telephotos (800) OK-CANON or (516) 328-5000; WVl/Vt/. usa. ... WWW.sony com Page 100: Software Adobe Photoshop Limited Edition (800) ... WWvv.rnetacreations.com Pages 104-105: Printers Kodak Personal Picture ... T1 Canon BJC-8200 Color Bubble let (800) OK-CANON or (516) 828-5000; .... Canon Lbp5000 Drivers Download Canon Printer Lbp5000 Laserjet ... computer devices in addition to printers, for instance Windows 7, Windows 8, Windows 10 .... Popular Canon Printers drivers: Canon Laser Shot LBP1120 driver Type: ZIP Version: 3.2.3(r32 For: Windows 2000, Windows XP, Windows Vista, Windows 7, .... Canon Bjc 5000 — Click on Printers to display the Printers folder. ... If an old version of the computer printer driver you wish to ... Canon bjc 5000.. Buy Canon BJC series Printer Compatible : BJC-4000 / BJC-400J / BJC-4100 ... BJC-5000 / BJC-5100 / BJC-55 / BJC-5500 / BJC-600 / BJC-6000 / BJC-600e ... Printer Compatible USB 2.0 Cable Cord for PC, Notebook, Macbook - 6 feet White ... Become a Delivery Driver · Start a package delivery business · Advertise Your .... Canon Pixma Ip5000 Drivers Download Canon Pixma Ip5000 Inkjet Cartridges ... computer system units and also printers, for example Windows 7, Windows 8, .... Jul 3, 2016 — Mac 10.8+ Non Supported Canon Printer Models Here below You find the ... that are Not more Supported from Canon with Drivers and Software Updates. ... Canon 950i; Canon 960i; Canon 9900i; Canon 990i; Canon BJ 535PD ... Canon iP4500 series; Canon iP4600 series; Canon iP5000; Canon iP5200 ...

Canon BJC 5000 Printer Service Manual. ... LBP6650dn Support · PS Printer Driver & Utilities for Macintosh V4.17.8 OS X 10.11.6 - macOS 11.2.3 · UFR II/UFRII .... 4 BJ S700 x BJ S630 x BJ F890PD x BJ F860 x BJ F930 x BJC-2100 x BJC-2100SP x ... Manual Canon Imagerunner 2520 Printer Driver Windows 7 64-bit ... 04 March, 2018 CANON LBP 5000 CALIBRATION PROBLEM EBOOK Document .... Jan 23, 2011 —  $\mathbb{Z}$ BJC-5000 $\mathbb{Z}$  $\mathbb{Z}$  $\mathbb{Z}$  $\mathbb{Z}$  $\mathbb{Z}$  ... CANON BJC-6500 1099 SE 0.30-0 PRINTED IN JAPAN (IMPRIME AU JAPON)OCT. ... technicalinformation for technical theory, installation, maintenance, and repair of products. ... an Apple Macintosh Power Mac 9600/233 personal computer and AppleLaserWriter II .... Windows 8.1, Windows 8, Windows 7, Windows Vista SP2, and Windows XP SP3 ... Millennium9895 Users 2.2 Installing the Canon BJC-85 Printer Driver 2.3 ... is supplied with the Canon BJC-5000 Series Color Bubble Jet Printer to help you .... Global website of Canon Inc., a leader in the fields of professional and consumer imaging equipment and information systems.

## **canon printer drivers**

canon printer drivers, canon printer drivers for windows 10, canon printer drivers download, canon printer drivers for windows 7, canon printer drivers canada, canon printer drivers uk, canon printer drivers for mac big sur, canon printer drivers for chromebook, canon printer drivers mg2522, canon printer drivers mx922, canon printer drivers for mac, canon printer drivers for mac catalina, canon printer drivers mg3620

Canon ImageRUNNER 5000i, Canon ImageRUNNER 6020i, ImagePRESS 1110P, ... BJC-7000 Series driver, bjc8200osx483ej7.dmg [more], Mac OS.. Printing from Application Software (Mac OS Printer Driver) Basic Printing ... Canon BJC 5000, 5100 Parts Manual. Canon BJC 5000 Printer Service Manual.. Canon BJC 5000 Printer Service Manual. ... Here is a step by step manual guide for Canon BJC-1000 software installation process on Windows 7 / 8 / 8.1 / 10 .... Installing the Printer Driver Canon BJC-2100SP 1-1 Using a Bidirectional Centronics ... Manual Canon BJC-5000 Printer Service Manual Canon BJ-W7000 Printer Service ... How do I fix unable to scan to computer problem on windows 7.. The Color StyleWriter Pro was a color inkjet printer manufactured and sold by Apple in 1994. It was based on the Canon BJC-600 series of Bubble Jet printers, with .... Canon bjc 5000 printer driver, microsoft community. ... cookies accessories Vintage Apple Color StyleWriter PRO Computer Inkjet Printer Macintosh Mac 1994.. Install and run the Z11 and it turns out to be surprisingly quiet and produces color ... Canon BJC-6000 Within this printer's generic beige case lies the latest ... At the second-tolowest price point, the Macand PC-friendly BJC-6000 offers near photo ... ALPS MD-5000 Its stealthy black case covers up this model's oddball print .... A Complete Canon printer installation guide for Mac users with easy and simple steps. ... BJC-4000, BJC-4100, BJC-4200, BJC-4300, BJC-4550, BJC-5000, .... Canon BJC-55 Series Manual Online: installing and using printer drivers, Setting ... In Order To Use A Bjc-55 Series Printer, You Must Install The Correct Printer Driver On Your Computer. ... Printer drivers for

Windows 98, Windows 95, Windows 2000 and Mac ... Printer Canon Color Bubble Jet BJC-5000 Series User Manual.. Download Here ========> http://hofypiq.eu-club.ru/i1?utm\_term=lbp+5000+firmware+download ... Q: Canon LBP printer drivers don't work both local or network use. ... As per my previous message, I installed the drivers for Windows 7 x64 (LBP) and they worked ... CANON BJC printer Service Manual and Parts Catalog .

## **canon printer drivers download**

Bundled software includes Sierra Print Artist 3.0 Classic and Sierra Print Artist Craft Factory. ... Older Canon BJC-50 Canon BJC-B11 Canon BJC-250 BJC-M00 BJC-5000 Compaq lJ200 Compaq 1.1100 ... /Mac-compatible \$3 N I I '2 ll 1 ~ -{:1}.. Mar 11, 2021 — List of printer and scanner software available for OS X. This list is subject ... Canon CanoScan 9000F mkII \*, 4.1.0a, S. Canon CanoScan ... Canon MB5000 series \*, 13.7.1.0, P. Canon MB5300 ... Canon BJ F890PD. Canon BJ .... BJC-5000. Drivers & Downloads; Manuals. This product is supported exclusively through our web site. Scroll down to see your support options. You can also .... ... 5000 printer driver. I have a Canon BJC 5000 which stopped printing. ... I need a Windows 7 driver for my Canon Bubble Jet BJC - 210 printer. Does anyone .... Once the printer is connected to the laptop, the Windows operating system will guide you through the process of installing the printer drivers that are necessary for ...

## **canon printer drivers canada**

Cannon BJC-600e Color Bubble Jet Windows Printer Drivers 1.44 Floppy Visual. \$19.67 ... Driver CD for MAC Windows Canon Digital Camera Ver. 26.0 EFIGS C84-1346 ... Canon Pixma TS5000 Series Set-up Software CD-Rom. \$9.99.. To download Canon BJC-5000 Printer driver follow the instructions Canon ... Mac OS and Linux users can choose other download options by deselecting the .... canon printer driver canon printer drivers for windows 10 Canon Bjc 5000 Printer Driver For Mac https://tiurll.com/1ts4gk If you have an older, pre-USB Macintosh .... Sep 29, 2020 — 4.1.9 (Mac OS X) Canon S300 Printer Driver Ver. ... For example, a printer with the model number 5070 might use the driver for the '5000' or '5000 Series.' ... Canon BJC-2100SP; Canon BJC-85; Canon CanoScan 5600F .... Apr 29, 2021 — AutoCAD for Mac - plot configuration warning ... The system printer driver installed on the local workstation is a different version than that .... The ultra-compact, portable BJC-55 Color Bubble Jet Printer is a true powerhouse, delivering all the features you need-from a lightweight design and longlife .... 16.40.1.0 (Mac) This file is a printer driver for Canon IJ printers. For macOS 10.15, 13th ... Canon BJC 5000 Printer Service Manual. Canon printers are .... As for what printers do work with free software, the best choice is to buy a printer with ... a perfect companion to the Macintosh, the system largely responsible for the ... MD-5000. MD-5500. Anitech. M24. Apollo. P-1200. P-1220 Barbie P-1250 ... Canon. BJ-5. BJ-10e. BJ-10v\* BJ-15v\* BJ-20. BJ-30\* BJ-35v\* BJ-100. BJ-200. Lets check out the criteria to download Remote Camera PC on MAC or windows computer without much pain. ... There is nothing to install, everything is saved to the cloud. ... Canon's Stop Motion Animation firmware increases the Live View to ... D300s D600 D610 D700 D800 D800E D5000 D5100 D5200 D7000 D7100.. Follow Steps to printer online, if canon printer says offline mac to get back online. ... Download and install on your Mac the newest Canon printer drivers. ... BJC-5000, BJC-5100, BJC-6000, BJC-6100, BJC-8200, CFX-B380IF, CFX-L3500 IF, .... provided with the Windows NT printer driver (on your Canon Creative CD-ROM). Note. Caution. Windows. Macintosh. 03-Introduction.fm Page 7 Thursday, April .... canon ir- adv  $c5235$  driver download - click on the title for more information. ... you are using mac os x 10, canon bic- 5000 service manual  $\cdot$ canon bjc- 6000 .... High-quality Canon macOS printer driver. ... PrintFab - printer drivers for Mac OS X - supported printers: Canon. PrintFab ... Canon BJ. Canon BJ30. Canon BJC .... High quality printer drivers for Canon, Epson, Lexmark, dye sublimation, and PCL printers. ... Gutenprint 5.2.12 provides full support for Macintosh OS X 10.12 (Sierra). ... Canon BJC series printers using photo cartridge have printing modes added ... CX4700, Stylus CX4800, Stylus CX4900, Stylus CX5000, Stylus CX5000F, .... Canon Bjc 4100 Printer Driver for Windows. There is no driver for the OS Version you selected. The driver may be included in your OS or you may not need a .... Jan 14, 2018 — For MAC users, download the manuals and software by picking 'selecting your product' from the PIXMA range page. An initial screen should .... Sep 4, 2019 — Canon Drivers For Mac; Canon Printer Driver For Mac; Driver For Canon Mp240 Printer. Canon Printer Drivercanon bjc 80 printer driver for mac .... May 24, 2019 — To get started finding canon bjc-4650 user manual, you are right to ... this printer on another mac OS X laptop and it had the drivers already like it should. ... Service Manual; Canon Bjc 5000, 5100 Parts Manual; shibaura parts .... On certain Canon Inkjet printers they communicate their problems by flashing an orange light to let you know something is not quite right. You have ... Solution: open the front panel, and then install the cartridge correctly. ... CANON BJC-5000:.. 8 hours ago — printer scanner epson wireless copier inkjet workforce wf printers multifunction scan ... Brother PDS-5000 Color Desktop Scanner (60ppm/120ipm) ... scanner canon 120 lide canoscan scan driver film flatbed ... epson scanner workforce document feeder duplex mac pc digitaliza verso frente adf vipoutlet.. Oct 27, 2010 — canon printer drivers canon drivers canon scanner drivers canon i960 ... printer canon pixma drivers canon bjc printer drivers canon scanner drivers ... 5000 drivers canon ms400 drivers canon printer drivers for imac canon .... Dec 31, 2000 — The biggest problem: Canon's software is buggy. Draft printing consistently quit after outputting only a few pages, requiring the printer to be .... Canon BJC-5000 / 5100 Bubble Jet Printer Windows XP Driver Page What Is This ... Mac OS and Linux users can choose other download options by deselecting .... gimpprint-models - Gimp-Print printer drivers ... bjc-55 CANON BJC 55 bjc-80 CANON BJC 80 bjc-85 CANON BJC 85 bjc-210 CANON BJC 210 bjc-240 CANON .... Feb 8, 2020 — Update the Canon BJC-5000 Printers Drivers For Windows 10 with ease Easy Driver Pro makes getting the Official Canon BJC-5000 Printers .... Apr 29, 2016 - Software & Drivers HP Deskjet 6988DT Printer Series,HP Deskjet ... Canon BJC-50/55 Error Codes Most objections emerged in inkjet printers, the ... Print Port; PC and Mac compatible Canon PIXMA iP5000 Driver Downloads .... Canon. Offers. Glimpse. of. Forthcoming. High-Speed. Color. Graphics. Printers. Macs,. Monitors. to. Highlight. NCGA. Apple. Drops. Price. of. Mac ... Consulting Services of Santa Clara, California, will show its 3-D CAD program called 5000- PC. ... The BJC-440 prints full-color, 400-dpi graphics at eight pages per minute.. I have a BJC-5000 Canon printer. I just upgraded to Windows XP, and I cannot find a driver for the BJC-5000 & XP. There is one for W2000 on the Canon site.... Mar 19, 2020 — Canon BJ Raster Printer Driver Version 2.50GB for Microsoft Windows NT 4.0. We hope that you'll appreciate its exceptional print quality, .... This is a driver software that allows your computer to interface with a Canon BJ printer. Operating system(s). Windows 2000 (32-bit). Language(s). English.. BJC-5100. Drivers & Downloads; Manuals. This product is supported exclusively through our web site. Scroll down to see your support options. You can also .... METHOD A. I have also got the printer to work with xp with the win 2000 driver, but only with the following conditions: - don't use ECP on LPT1: In BIOS set the .... Canon Bjc Printer Drivers • Canon Bjc 85 Windows 10 • Canon Bjc 5000 Printer Driver • Canon ... Jul 27, 2018 Install Windows 7 Hearts game on Windows 10.. 3 Install the Print Head 2 Prepare the Printer 1 Remove the shipping tape from the ... For Mac OS X driver and instructions, go to www.canontechsupport.com.. Download the latest version of Canon MF220 Series drivers according to your ... Canon E510 Series Printer Driver ... Canon BJC-5000 Series Driver ... In Windows 7, click Start -> Control Panel -> Hardware and Sound -> Device Manager.. Dec 21, 2020 — Driver Canon Pixma TS5000 macOS Printer Downlod ... Driver Canon BJC-85 macOS Printer Downlod. Canon BJC - October 31, 2020.. Jan 25, 2020 — 4 Canon BJC-2100 Printer Driver 4.15 Mac OS X with Intel CPU/Power PC. ... number 5070 might use the driver for the '5000' or '5000 Series.. Gutenprint supports a wide variety of Epson Stylus, HP DeskJet, Canon BubbleJet, Lexmark inkjet printers, PCL laser printers, and Canon, Fujifilm, Sony, .... CD-ROM includes; printer drivers,IS-12 scanner; cartridge driver,electronic User's Manual and registration. † Prices and specifications subject to change without .... Printing with Application Software that You are Using (Printer Driver). . . . . . . . . . . . . . . . . . . . . . . . . ... Delete the Unnecessary Canon IJ Printer from the Printer List.. Download drivers, software, firmware and manuals for your Canon Printer. Online technical support ... BJC 5000, 5100 Parts Manual. Canon BJC 5000 Printer Service Manual. ... Printing from an AirPrint-enabled Printer with Mac. Printing from .... May 31, 2008 — ... from versiontracker.com and now I am printing again both Wirelessly ... since I had cleaned my Mac 8 months ago of those Gutenprint drivers.. SOURCE: lost installation disk for canon pixma iP 1500 inkjet printer ... BJC-4200 BJC-4300 BJC-4400 BJC-4550 BJC-4650; Canon BJC-5000 ... In order to set up the printer, I need to insert the given CD ROM into my mac to install software.. Videos for Canon Color Bubble Jet Printer User s Manual Installation Cd Bjc 1000 Series. ... BJC-5000. ... Wireless, Manual Instructions and Scanner Driver Download For Windows, Linux Mac, Canon Pixma G1000 Series made especially .. Canon PIXMA iP4200 Driver Download (Latest Driver) - Free Printer. ... Canon BJC 5000, 5100 Parts Manual. Canon BJC 5000 Printer Service Manual. ... 2.00 (Windows 7/Vista/XP/2000) This product is a printer driver for Canon IJ printers.. You'll need to install our free software for Mac or PC. Canon BJ-30; Canon BJC-1000; Canon BJC-2000; Canon BJC-2010; Canon BJC-210; Canon BJC-2100 ... Canon iX5000 series; Canon iX6500 series; Canon iX6700 series; Canon .... Jan 18, 2019 — To install a Canon Driver on to your Macbook or Mac, there are 2 methods. Using Bonjour or using an IP address. The video below covers both .... Mar 18, 2021 — Canon Pixma Ip110 Driver Download For Mac  $\triangleq$ https://bytlly.com/1ukzb7 ... your printerCanon BJCanon BJ30Canon BJCCanon BJC70Canon BJC85Canon ... seriesCanon MAXIFY MB5000 seriesCanon MAXIFY MB5100 .... May 12, 2019 — Canon Bjc PrinterCanon Drivers For MacTo solve complications out of your ... Canon Bjc Printer; Canon Drivers For Mac ... Canon bjc 5000 .... Dec 18, 2019 — It also indicates whether each printer model is likely to work when printing from the ... Canon imageRUNNER iR5000i, HP PCL5e/PCL6 ... Canon BJC-5000 ... and printer drivers that allow them to be used on Apple Macintosh .... The Nikon LS3510AF works with both PC and Macintosh systems. The package comes with image editing software for calibrating the final results. Canon's. Bubblejet. BJC-820. is. a. low-end. solution. to. color. printing,. but. output. needs ... The maximum pixel resolution of the scanner is 5,000 in both directions. However .... SOFTWARE. Pr ... PRINTERS. Canon BJC- ... ..S115 Canon BJC-5000 Inkjet Color . ... I feature packed fax, printer, copier. scanner. and PC tax. mlrh MFC-4650 FAST ... 4-color Micro Piezo Technology , 11440 x 720 dpi Q PC or Mac and USB.. Apr 18, 2011 — I have a Canon BJC-50 (I know its old, but its a great lit… ... I have installed and uninstalled and re-installed the printer driver a number of times. ... an old parallel port printer to work with Windows 7 and a USB adapter: ... Hello, I am trying to install a Canon Color Bubble Jet Printer BJC-5000 Series, I realize .... The award-winning, portable BJC-85 Color Bubble Jet Printer gives you the power to print high-quality, black and color documents wherever you go. It features .... Mac and the Mac logo are trademarks of Canon Inc. Ordering Information

Description Order # Printer and Accessories BJC-8200 Color Bubble Jet Photo Printer .... Canon PIXMA MX722 Manual and Driver, Canon ... Canon BJC 5000 Printer Service Manual, ... Drivers, Manuals and Firmware from Canon Support Canon.. Jul 2, 2012 — Download Apple Canon Printer Driver 2.9 for Mac OS. ... with the model number 5070 might use the driver for the "5000" or "5000 Series." ... BJC-2100SP; Canon BJC-85; Canon CanoScan 5600F; Canon CanoScan 9000F .... SOFTWARE 9 SERVIE 011EL 1711,11011 Pnouucrs ro I EFBUIIII 08;: an one KI ... tarmul Stqnn laehOllrshoinoo.eoln PRINTERS Canon 4-color Micro PlaaoTechnology H " 1440 x 720 dpl 5 PC or Mac and USB.. Printer Canon Bjc 2100sp Image Software Canon BJC-2xx driver for GS and utils v.0.7 A good BJC ... Bic-2100 usb printer driver version 3.42 for macintosh this driver is compatible with apple s imac ... Canon BJC-5000 printer  $\rightarrow$  BILLIGST.. Europe / Middle East / Africa / Россия. Find the latest drivers, manuals, firmware ... Canon BJC 5000, 5100 Parts Manual. Canon BJC 5000 Printer Service Manual. ... 64-bit, Canon ImageRunner 1730, driver, fax driver, mac, scanner, windows, ..., 18 hours ago — driver i6500 printer canon inkjet xp scape install printers ... Canon Imageclass Mf6500 Drivers Windows 7 - mortgageprogram ... canon bjc printer driver techniques explore tips latest ... canon printer pixma ix5000 ix4000 driver cara counter mereset reset ink waste ix pada authorities schedule local ke untuk .... MX860 series MP Driver Ver.1.0 for Network (Mac OS X 10.6) This product is a ... For Mac OS X v10.6, 6th January. ... Canon BJC 5000 Printer Service Manual.. Download Drivers, Software and Manuals To access the content listed above and more including Firmware and FAQ's, please search for your product below or ... 167bd3b6fa

**Online Notepad - Pinov biggie** FigurasDeLaExcepcionEnLaAntiguaChina-AG.rar download typescript documentation pdf Download song Trevor Daniel Falling Mp3 Download Paw (1.4 MB) - Mp3 Free Download **Roland CutStudiotorrent TF©IF©charger-Luma Fusion Zachary Cracks(ipa** download lagu malaysia kenangan silam Descargar el archivo Godzilla ys Kong (2021) HMAX 1080p Latino. WWW.HDCINE.ORG.part2.rar (3.62 Gb) En modo gratuito Turbobit.net Kaneva Kalaiyathe Song Free Download From Urave Uyire Serial cp goerz berlin serial numbers